## **Описание раскладки кирилловского алфавита Ancient Slavonic (версия 2.11 от 08.08.2004)**

*Основные режимы раскладки букв*

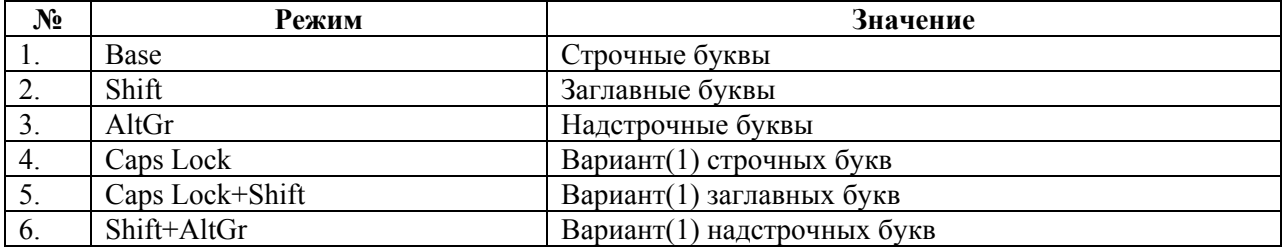

#### **Примечание:**

Аналогичные режимы: Caps Lock+AltGr = AltGr Caps Lock+Shift+AltGr = Shift+AltGr

*Основные режимы раскладки небуквенных знаков*

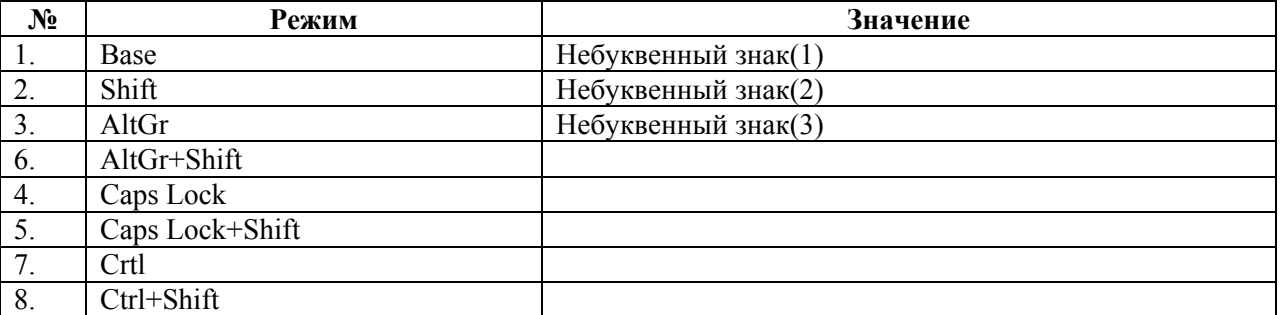

**Примечание:**

Аналогичные режимы: Caps Lock+AltGr = AltGr Caps Lock+Shift+AltGr = Shift+AltGr

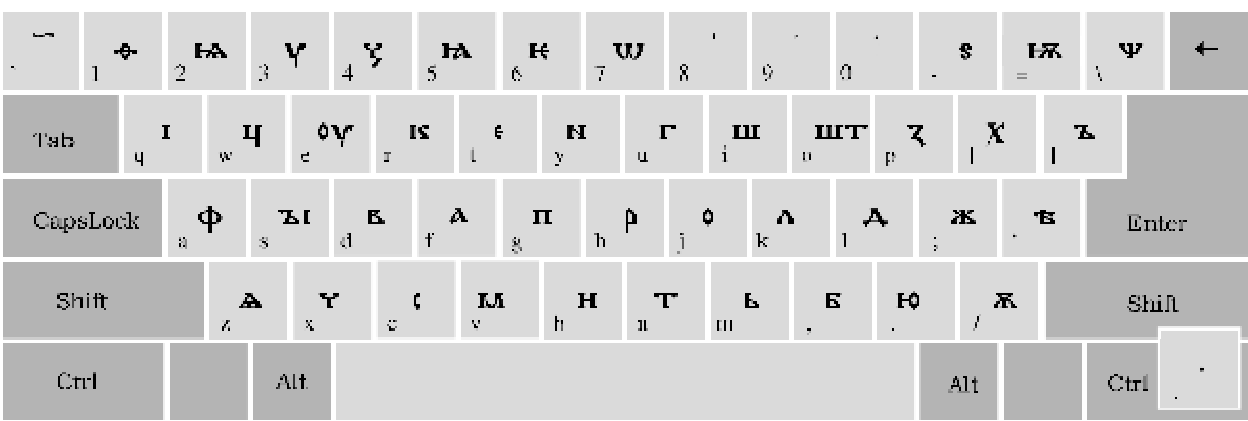

### *Иллюстрации*

**Рис. 1: Строчные буквы**

| $\overline{\phantom{a}}$<br>- <del>0</del> - | $\frac{1}{2}$<br>$\mathbf{v}$<br>$\overline{2}$              | $\frac{1}{2}$<br>$\frac{1}{4}$  | н<br>W<br>$\mathcal{L}$<br>$\overline{\gamma}$          | Ξ.<br>÷.,<br>-9<br>$\mathcal{S}_\mathrm{c}$                   | $+1$<br>S<br>$\mathbb{C}$<br>$\sim$            | Ψ<br>床                  |
|----------------------------------------------|--------------------------------------------------------------|---------------------------------|---------------------------------------------------------|---------------------------------------------------------------|------------------------------------------------|-------------------------|
| Tab<br>$\mathbf{q}$                          | $\mathbf{u}$<br>$\frac{1}{2}$<br>$\mathcal{R}_{\mathcal{X}}$ | . Ov<br>K<br>$\mathbf{I}$<br>L. | $\epsilon$<br>N<br>y<br>$\mathbf{H}$                    | Г<br>Ш<br>$\mathbf{U}$                                        | ШТ<br>$\mathbf{z}$<br>$\bm{X}$<br>$\mathbf{P}$ | $\mathbf{L}$            |
| CapsLock                                     | Ф<br>$\mathbf{F}$<br><b>M</b><br>- 3.                        | E<br>$\Lambda$<br>đ.            | $\sqrt{\frac{1}{n}}$<br>$\mathbf{\Pi}$<br>$\mathcal{R}$ | $\boldsymbol{\mathsf{Q}}$<br>$\Lambda$<br>$\vert \cdot \vert$ | Ж,<br>Д                                        | 下<br><b>Enter</b>       |
| Shift                                        | $\mathbf{A}$<br>$\mathcal{F}$<br>X.                          | ੱ<br>- 0<br>L.<br>Y.            | M<br>$\mathbf H$<br>h.<br>$\mathbb T$                   | $\mathbf{r}$<br>$\mathbb{H} \mathbb{L}$<br>$\alpha$           | Ю<br>Е                                         | $\overline{K}$<br>Shift |
| Ctrl                                         | AL                                                           |                                 |                                                         |                                                               | AL                                             | Ctrl                    |

**Рис. 2: Заглавные буквы (Shift)** 

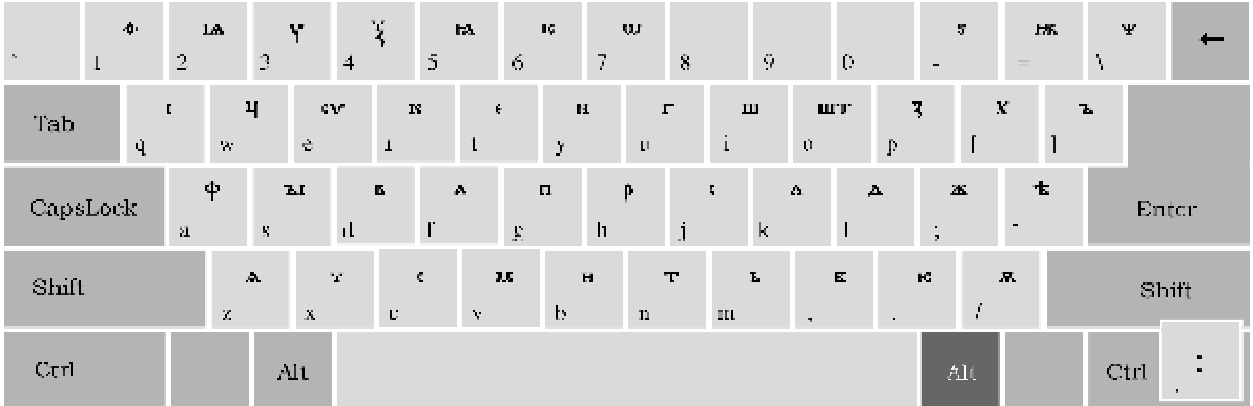

### **Рис. 3: Надстрочные буквы (AltGrey)**

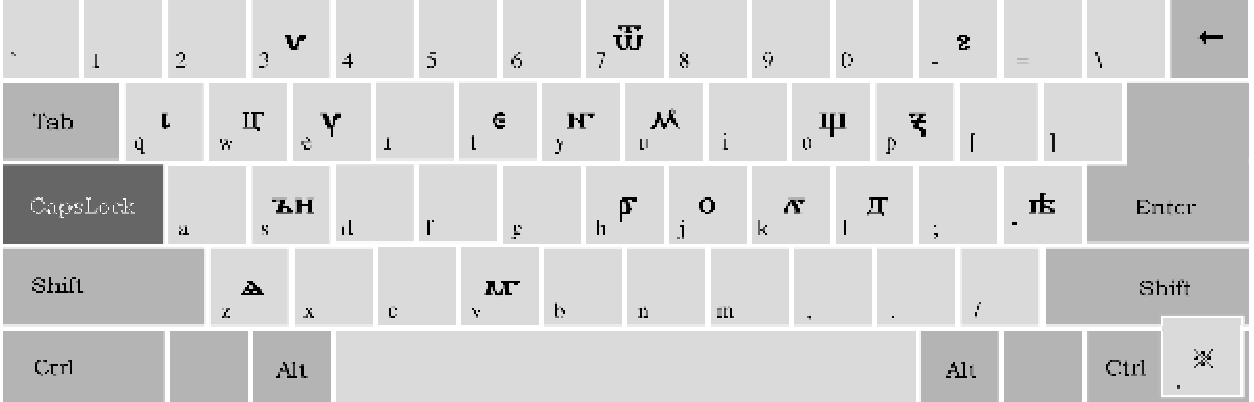

#### **Рис. 4: Варианты(1) строчных букв (CapsLock)**

| $\sim$              | $\geq$       | $\mathbf{v}$                  | 4           | $\mathcal{I}$<br>$\hat{\nabla}$ | $\sqrt{\textbf{U}}$        | -8                              | $\mathcal{F}_\mathcal{F}$<br>Ü, | - 2<br>$\sim$ | $=$     | -<br>Ą                    |
|---------------------|--------------|-------------------------------|-------------|---------------------------------|----------------------------|---------------------------------|---------------------------------|---------------|---------|---------------------------|
| Tab<br>$\mathbf{q}$ | $\mathbf{W}$ | $\mathbf{U}$<br>$\mathcal{L}$ | ٦r<br>L     | $\epsilon$<br>t                 | $\mathbf{H}$<br>у<br>U.    | $\mathcal{N}$                   | $\Psi_{_{0}}$<br>$\frac{1}{2}$  |               |         |                           |
| CapsLock            | $\pm 1$      | <b>TH</b><br>$\mathcal{H}$ .  | $\mathbf u$ | T<br>$\mathbf{E}$               | $\sqrt{p}$<br>$\mathbf{h}$ | $\bullet$<br>d.<br>$\mathbf{h}$ | $\Lambda$<br>д                  | G.            | 止<br>-4 | <b>Enter</b>              |
| $$$ hill            | z            | 스<br>$\lambda_{\rm L}$        | C.          | M<br>$\mathbf{V}$               | b.<br>D.                   | $\mathbb{H}$                    | $\sim$<br>$\sim$                | f             |         | Shift                     |
| Ctri                |              | AL                            |             |                                 |                            |                                 |                                 | $\Delta11$    |         | $C$ trl<br><b>COLLECT</b> |

**Рис. 5: Варианты(1) заглавных букв (CapsLock+Shift)** 

|          |              | $\mathbf{V}$ |                                        |                 |                    |              |                                                               | $\mathbf{G}$                |                          |                                                 |                          |               | п                    |                                         |               |             |       |          |
|----------|--------------|--------------|----------------------------------------|-----------------|--------------------|--------------|---------------------------------------------------------------|-----------------------------|--------------------------|-------------------------------------------------|--------------------------|---------------|----------------------|-----------------------------------------|---------------|-------------|-------|----------|
| $\mu$    | $\mathbf{1}$ | $\mathbb{Z}$ |                                        | $\mathbb{R}$    | $\overline{4}$     |              | $\tilde{\gamma}$                                              | $\sqrt{2}$                  | $\overline{\mathcal{I}}$ |                                                 | $\mathcal{S}_\mathbf{r}$ | -9            | $\mathbb{C}$         |                                         | $\sim$        |             | Ą,    |          |
| Tab      | $\Box$       | L.           | $\Pi_i$<br>$\mathcal{N}_{\mathcal{N}}$ |                 | Y<br>$\mathcal{C}$ | $\mathbf{T}$ | ÷<br>$\mathbf{r}$                                             | Y                           | $\mathbf{H}$             | M<br>$\mathbf{H}% _{0}\left( \mathbf{1}\right)$ | $\rm i$                  |               | ψ<br>U.              | $\overline{\mathbf{x}}$<br>$\mathbf{P}$ |               |             |       |          |
|          | CapsLock     | $\mathbb{R}$ |                                        | <b>BH</b><br>Ŋ. | $\mathbf d$        |              | $\ddot{\mathbf{r}}$                                           | $\mathcal{M}$               | $\mathbf{h}$             | p                                               | $\mathbf{U}$<br>j        | $\  \cdot \ $ | $\Delta \Sigma$<br>ш | $\overline{\text{h}}$                   | $\frac{1}{2}$ | 庄<br>$\sim$ |       | Enter    |
| $S$ hift |              |              | $\Delta$<br>$\mathcal{F}$              |                 | X.                 | $\Gamma$     | $\mathbf{E}_\mathrm{p} \mathbf{E}^\mathrm{e}$<br>$\mathbf{V}$ | $\mathcal{V}^{\mathcal{A}}$ |                          | $\mathbf{D}$                                    | $\mathbb{H} \mathbb{L}$  |               | $\alpha$             | $\sim$                                  | f.            |             | Shift |          |
| Crrl     |              |              |                                        | $\pm 11$        |                    |              |                                                               |                             |                          |                                                 |                          |               |                      |                                         | Alt.          |             | Ctrl  | $\alpha$ |

**Рис. 6: Варианты(1) надстрочных букв (AltGrey+Shift)** 

# Сводная таблица раскладки

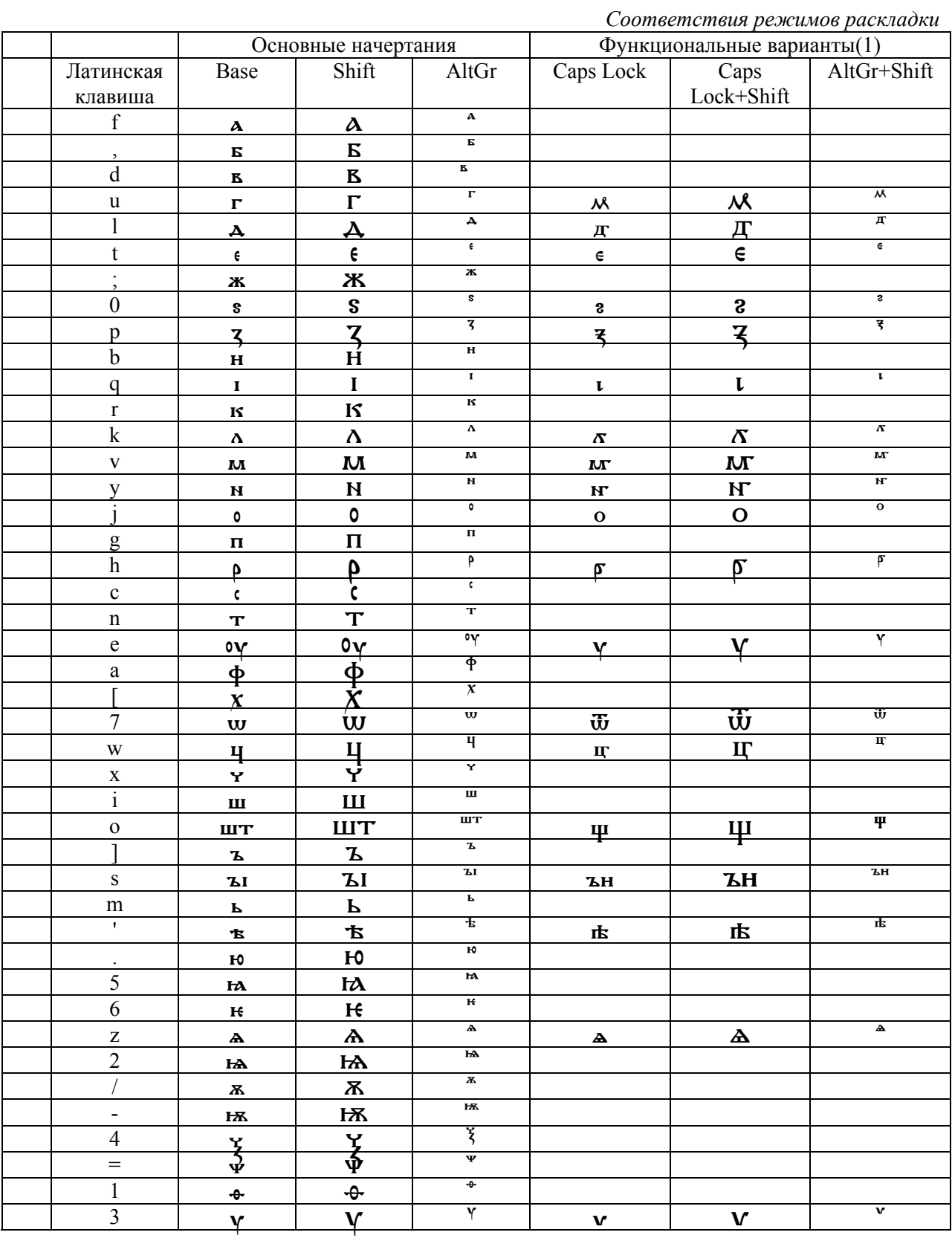

### Набор надстрочных знаков, титл, небуквенных знаков в строке

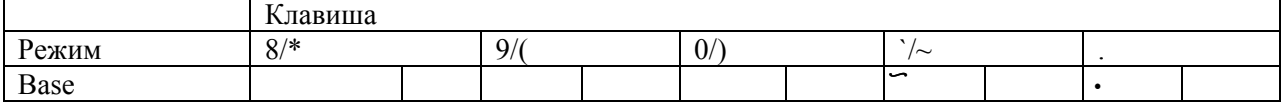

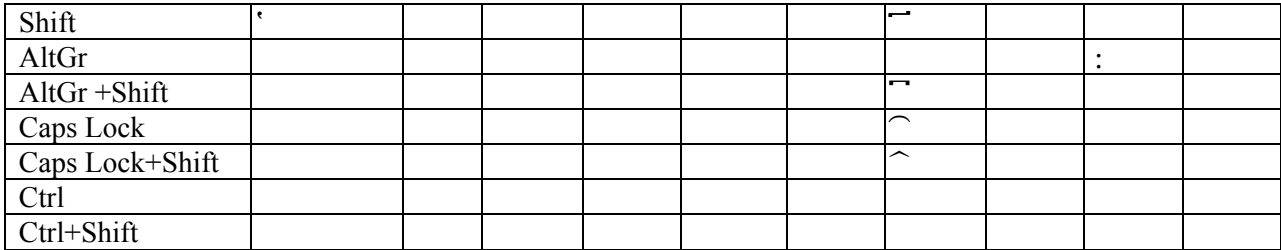